# **Status of the LMD-Software (Luminosity-Monitoring-Det.)**

**Mathias Michel**

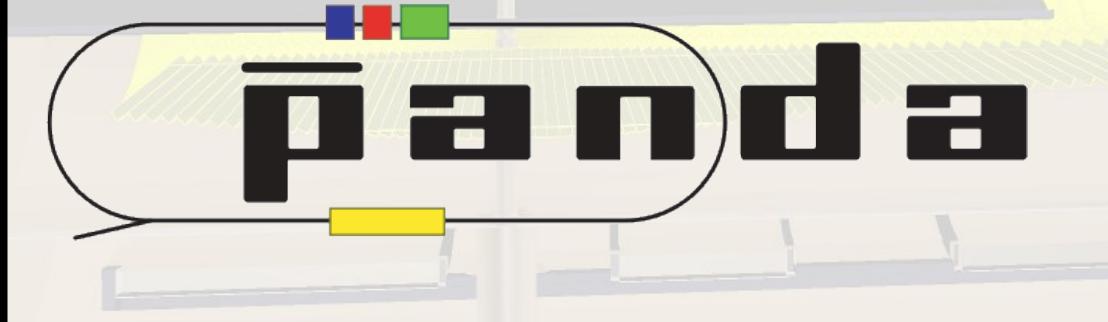

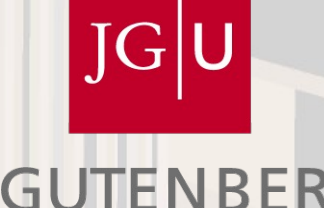

JOHANNES GUTENBERG **UNIVERSITÄT** 

**PANDA Collaboration Meeting**

**Aug 2010**

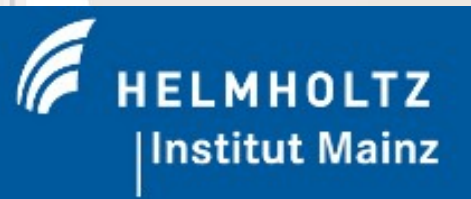

## **The Luminosity Monitor**

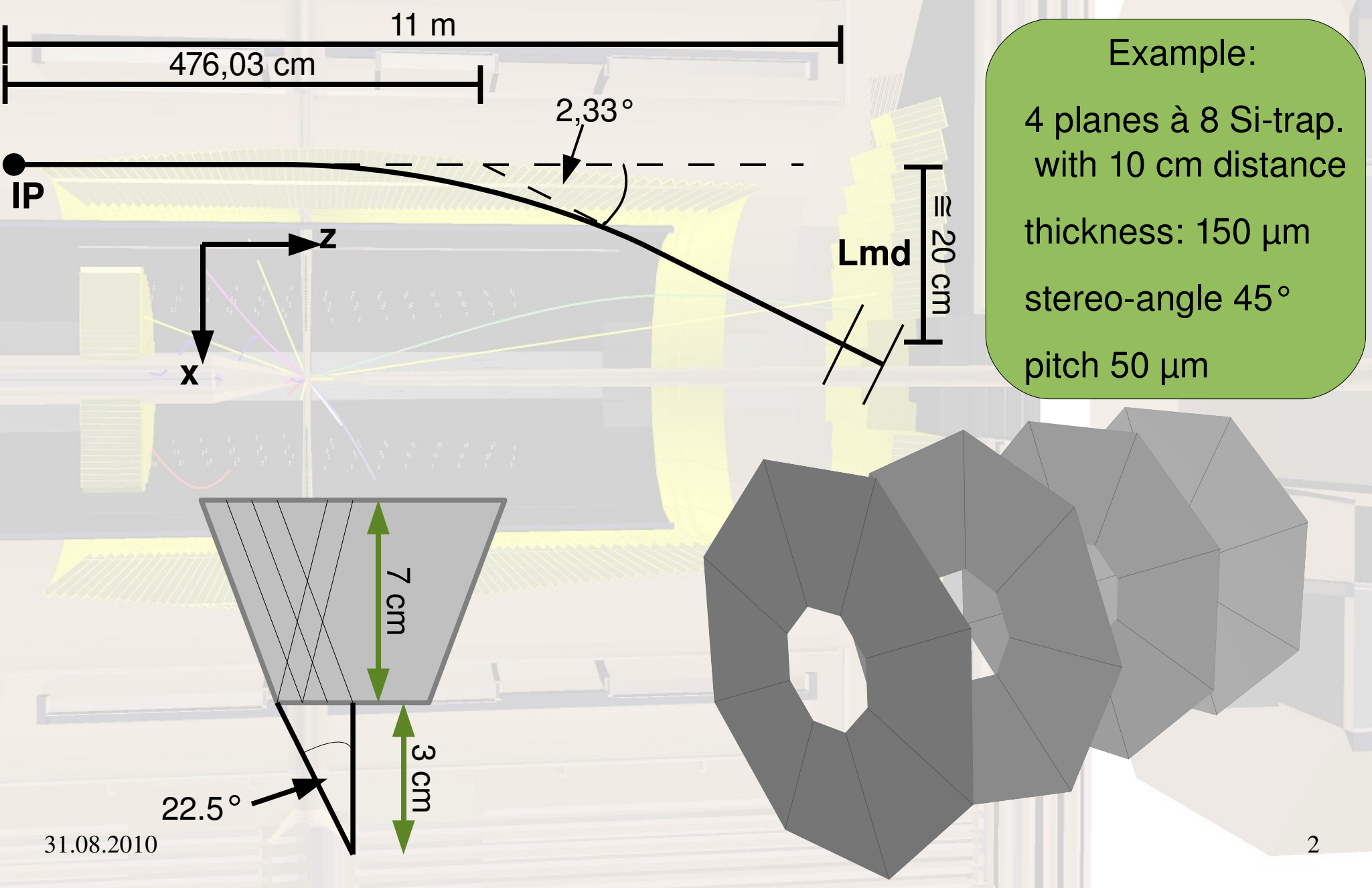

## LMD-Software (/trunk/lmd)

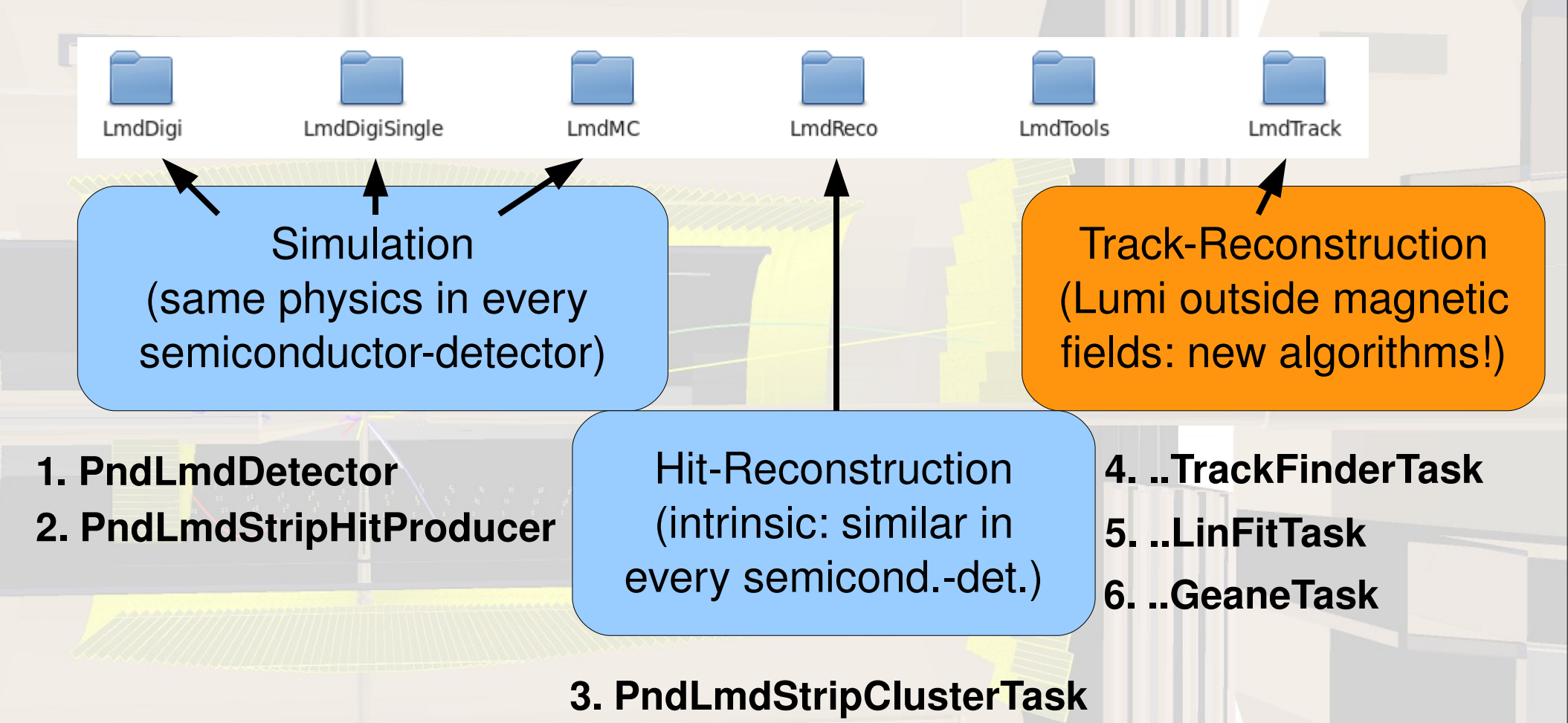

full simulation and reconstruction chain available and working, macros and full-sim-script in /trunk/macro/lmd

 $31.08.2010$   $3$ 

## **SDS-based LMD**

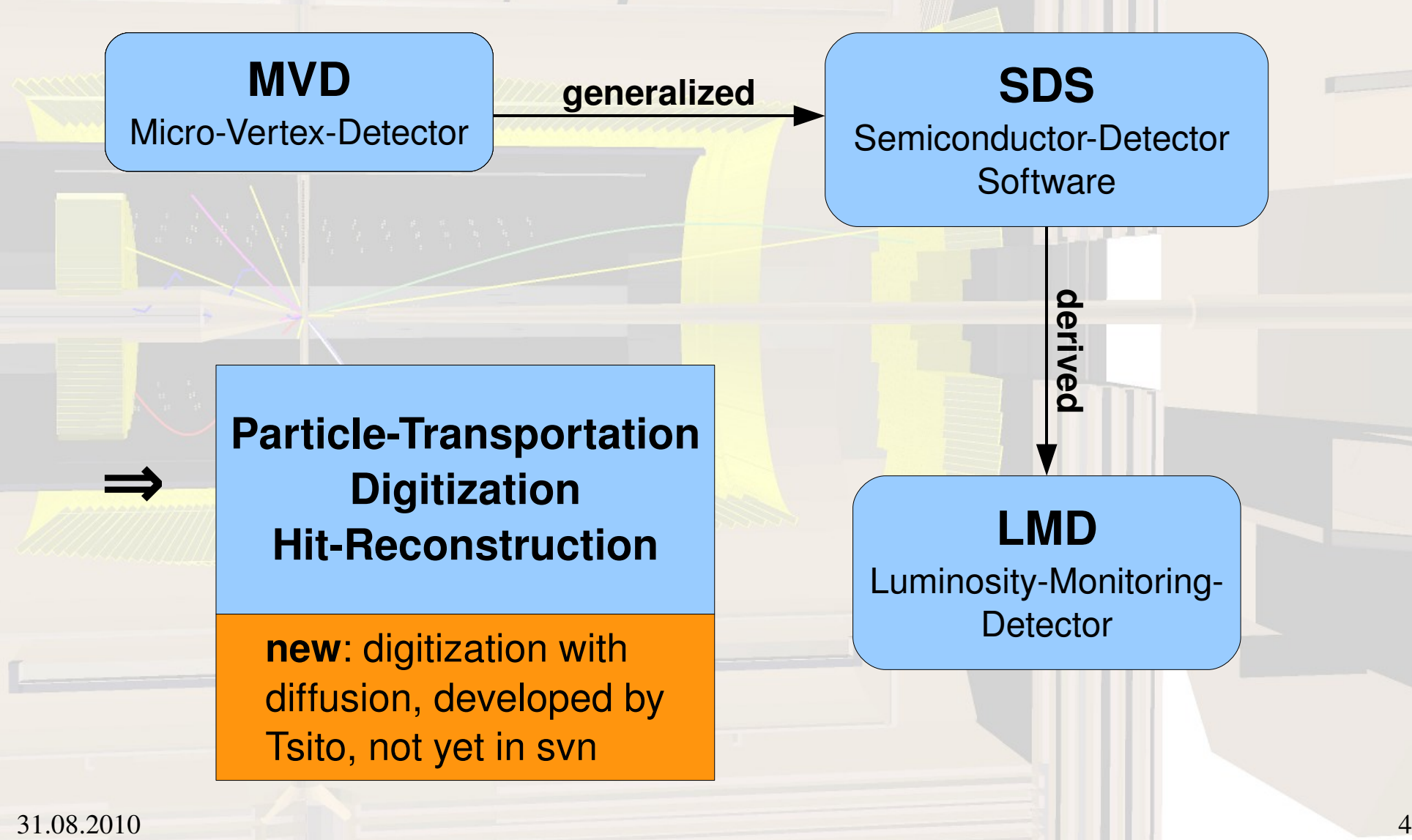

### **Track-Follower**

#### **Algorithm**

- 1. sort hits by plane
- 2. create pseudo-tracks
- 3. extend to other planes (corridor)
	- $\rightarrow$  at least 3 hits: track-candidate found
- 4. 3D-Straight-Line fit of candidate

#### **Characteristics**

 no restriction on number of hits reconstruction of multiple tracks corridor corresponds to scattering run-time:  $O(n^2)$ 

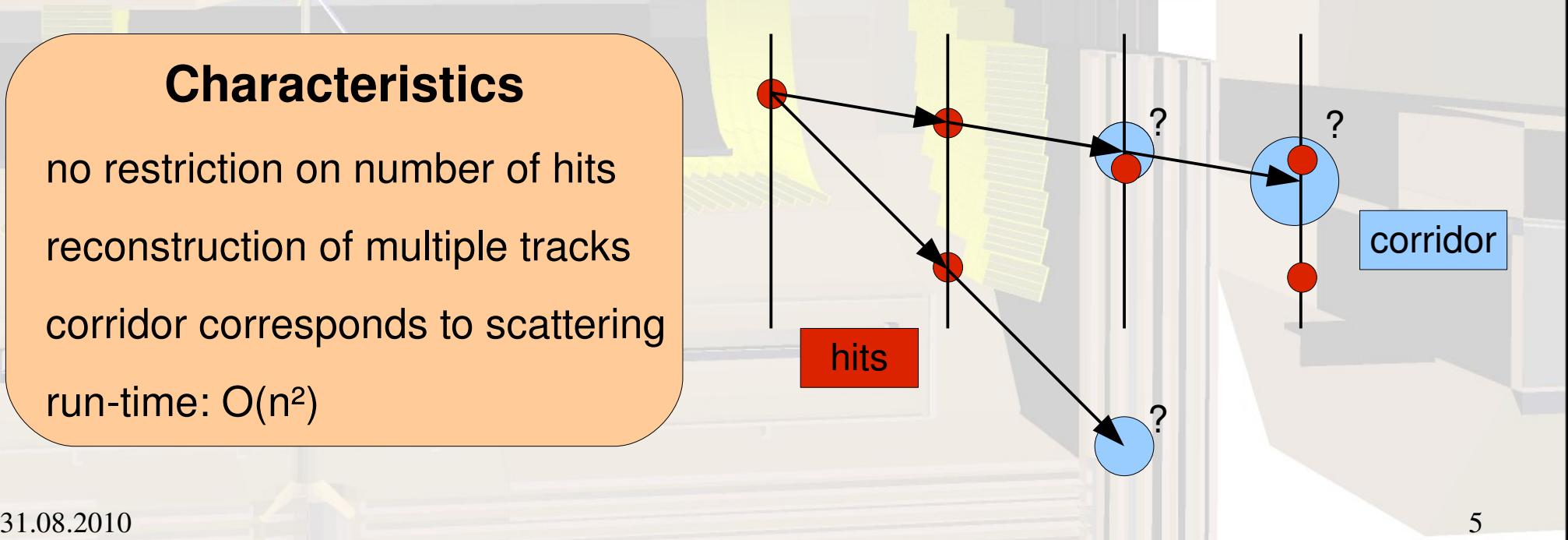

## Hough-Transformation

#### **Algorithm**

- 1. transfer hits in  $(\Theta, \phi)$ -dualspace
- 2. heaps in dualspace:
	- $\rightarrow$  build Track-Candidates out of this hits
- 3. 3D-Straight-Line Fit of candidates

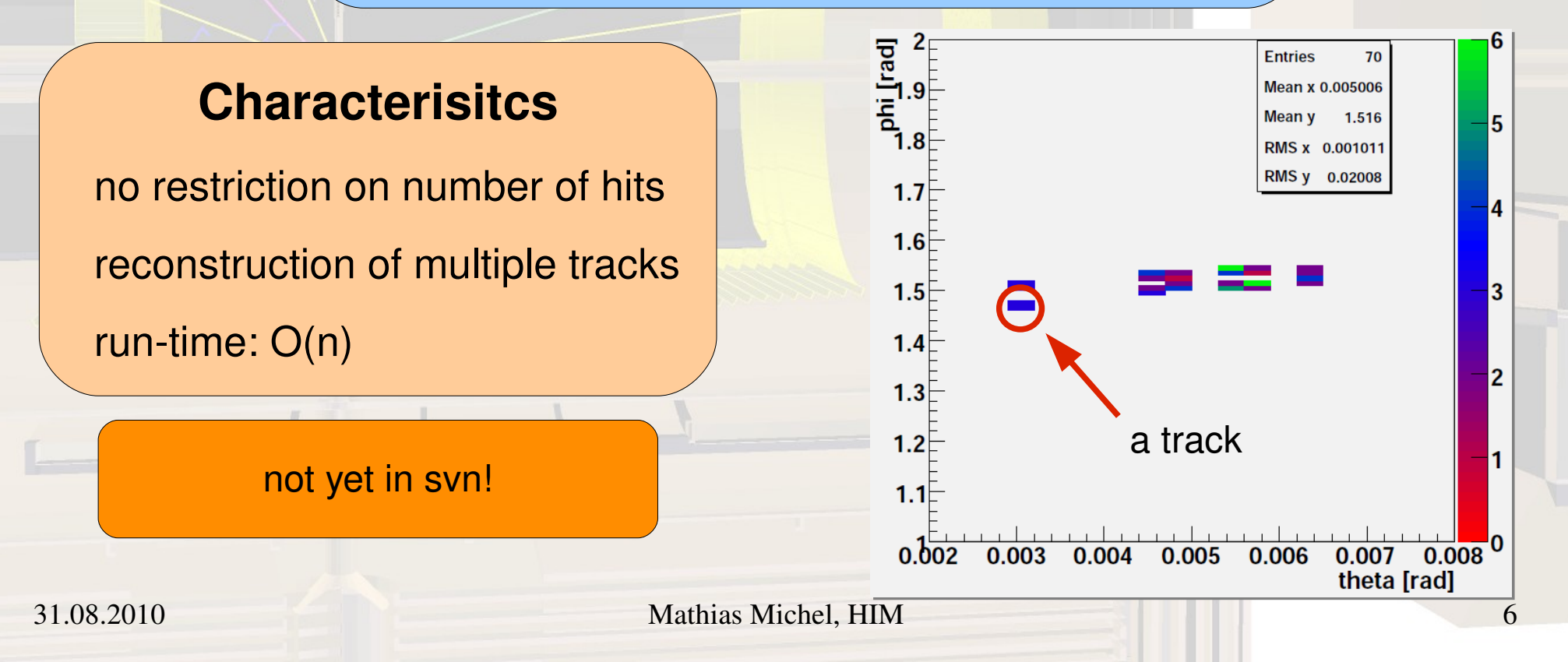

## **3D-Straight-Line Fit**

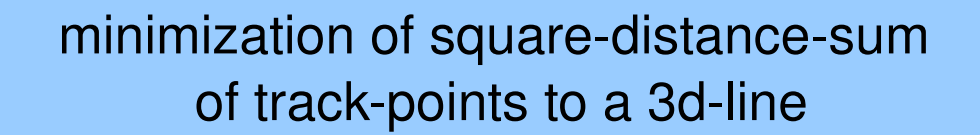

 $p_1 * (x - p_0) + p_3 * (y - p_2) + (z - z_0)$ 

 $p_1^2 + p_3^2 + 1$ 

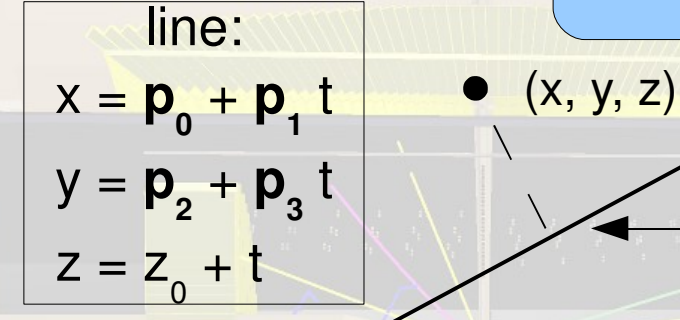

 $X^2 = \sum$  $(x-(p_0+p_1*t_{min}))^2$  $\sigma_x^2$  $\frac{1}{2}$   $\frac{min \prime}{\prime}$  +  $(y-(p_2+p_3*t_{min}))^2$  $\sigma_{y}^{2}$  $\frac{3}{2}$   $\frac{mn}{2}$  +  $(z-(z_0+t_{min}))^2$  $\frac{1}{\sigma_z^2}$ 

=

*t min*

options:

cut on  $\chi^2$ 

take into account accuracy of hits

additional weighting of hits

 $31.08.2010$   $7$ 

### **PndLinTrack**

#### **Container for Straight-Line-Trackfit**

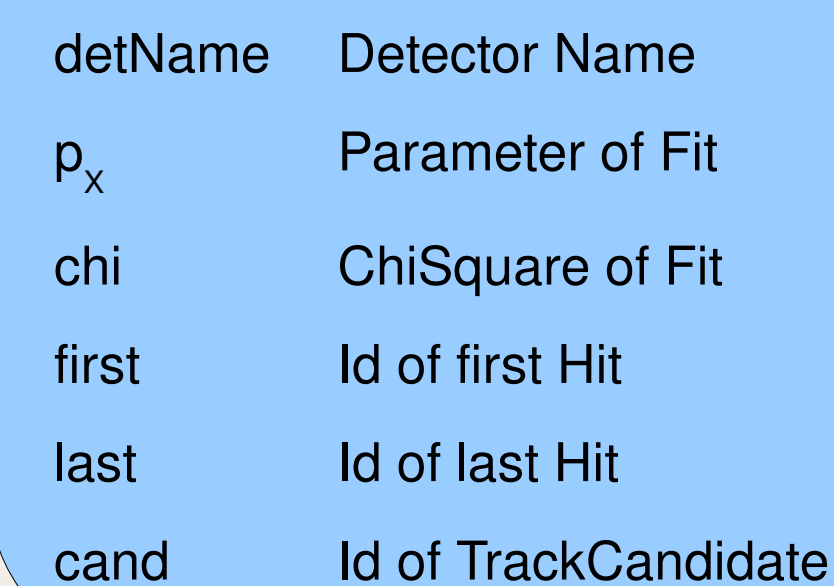

 $x = p_{0} + p_{1}$  $y = p_2 + p_3$  $z = z_0 + t$ 

## **Backtracking (Geane)**

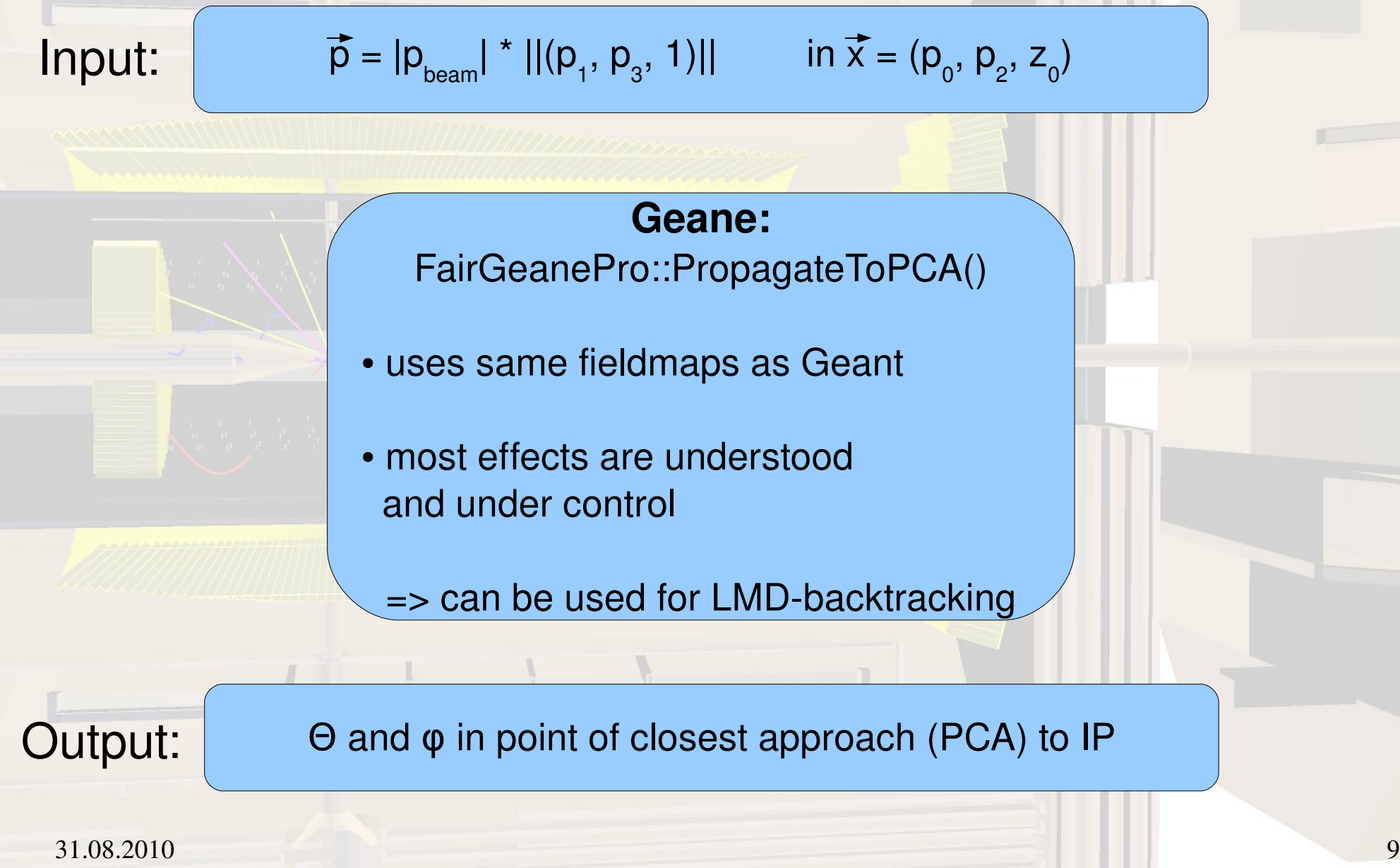

### **Summary**

- simulation & hit-reconstruction based on SDS
- track-reconstruction for straight lines
- backtracking through magnetic fields via Geane
	- **LMD-full-sim available in Pandaroot**

#### **Thank you for your attention!**